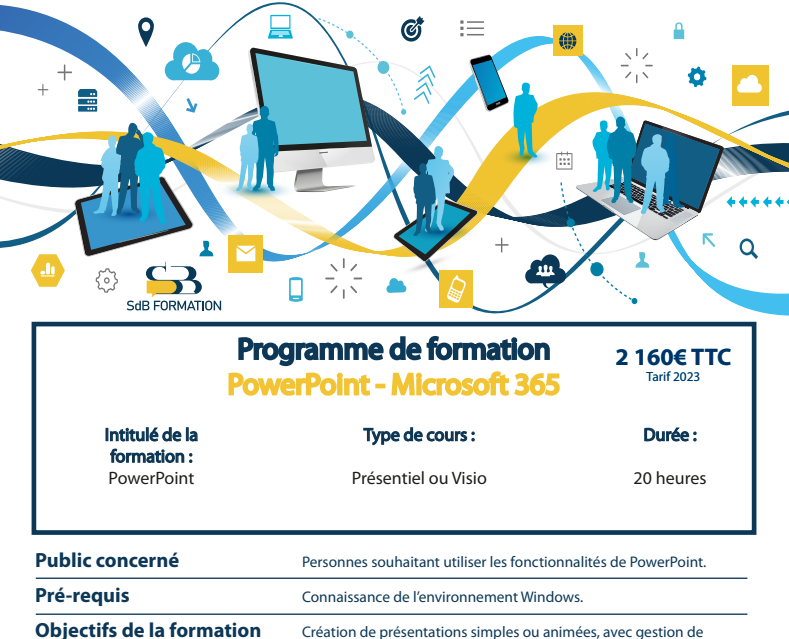

**Certification** ENI

# **Programme détaillé**

## **Découverte de l'environnement Présentations**

- 
- 
- 

- Accéder, créer & disposer des diapositives Utiliser, personnaliser un thème
- Copier, déplacer & supprimer des diapositives Gérer l'arrière-plan des diapositives
- Insérer des diapositives Mettre en page & orienter
- 

masques, thèmes, objets 3D, vidéos, diagrammes

- L'environnement Créer, enregistrer, ouvrir une présentation
- L'achage Créer un album photo
- Les règles de texte Créer une présentation à partir d'un doc. Word
	- Convertir & propriétés d'une présentation

## **Diapositive Community Community Community Community Community Community Community Community Community Community Community Community Community Community Community Community Community Community Community Community Community**

- 
- 
- 
- Les sections Aperçu & impression

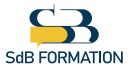

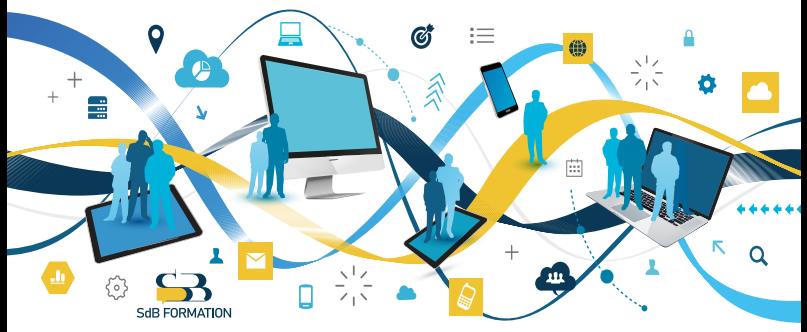

# **Programme (suite)**

- 
- Gérer les dispositions & les espaces réservés Créer & gérer des diapositives en mode plan
- Mettre en forme & utiliser des masques de diapositive Déplacer du texte en mode plan
- 

- Mise en valeur, police & casse des caractères Créer un tableau<br>• Colonne. alignement, puces des paragraphes Insérer, gérer me
- 
- 
- 

## **Audio, vidéo & animations**

## **Mode Masque Saisie & modification de texte**

- Masque des diapositives Saisir texte, commentaires & modier
	-
	-
- Masques des commentaires & du document Vérification orthographique & lien hypertexte

## **Mise en forme du texte & des images Tableaux, diagrammes & graphiques**

- 
- Insérer, gérer mettre en forme tableau & diagramme
- Tracer, mettre en forme une zone de texte Insérer, gérer un graphique & ses données
- Gérer une image Gérer les modèles
- Sélectionner, insérer, déplacer, modifier des sons ou des animations
- Déclencher l'animation, le son ou la vidéo Enregistrer en diaporama
	-

## **Méthodes & moyens pédagogiques & encadrement**

- Sous la supervision du formateur
- Approche personnalisée & adaptée à chaque stagiaire
- Résolution d'exercices concrets adaptés à la vie de l'entreprise
- Adaptation de la formation aux besoins spéciques du stagiaire et à ses réalités professionnelles
- Rythme de la formation adapté au rythme du stagiaire
- Un PC & un support de cours papier ou numérique mis à disposition par stagiaire
- Cours effectué à l'aide d'un vidéoprojecteur ou sur écran lors de présentiel
- En fonction des moyens à disposition pour les formations sur site.

## **Suivi & validation des acquis**

- Attestation de formation, feuille d'émargement
- Vérification continue de l'assimilation des connaissances par test sous forme de QCM en ligne
- Fiche satisfaction
- Mise à disposition de cours en e-learning, avec suivi assuré par le formateur
- Test ENI pour certification

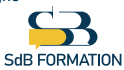